## **Liverpool** John Moores University

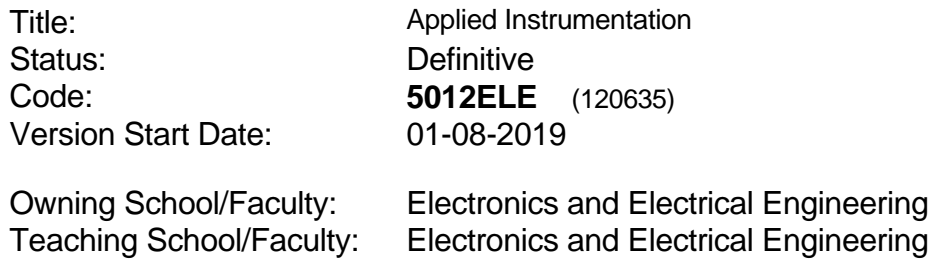

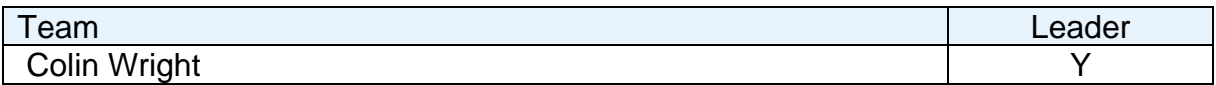

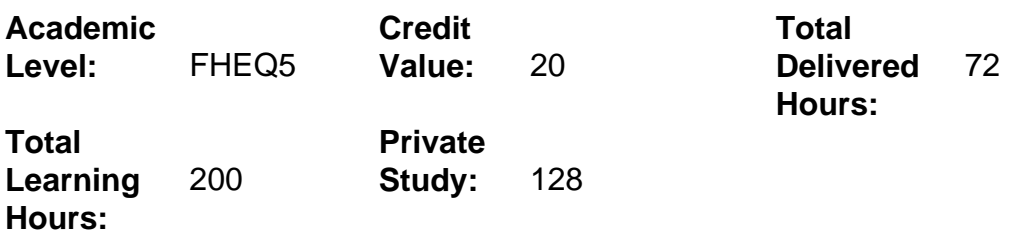

## **Delivery Options**

Course typically offered: Standard Year Long

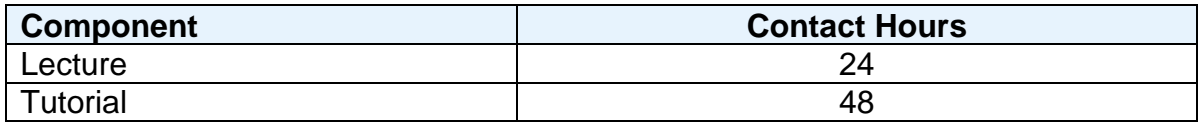

# **Grading Basis:** 40 %

#### **Assessment Details**

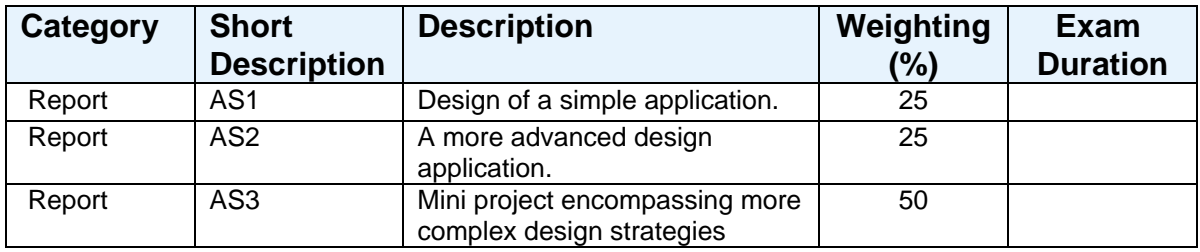

#### **Aims**

To introduce the students to a graphical based programming language that enables the user to program via a CAD style environment enabling them to create virtual instruments as a base for data acquisition and instrument control.

## **Learning Outcomes**

After completing the module the student should be able to:

- 1 Assess and use the LabView dataflow programming paradigm.
- 2 Use and design with virtual front panels, block diagrams, icons and connector panes.
- 3 Design virtual instruments using built-in LabVIEW functions.
- 4 Create virtual instruments in LabVIEW so they can be embedded within more complex designs.

### **Learning Outcomes of Assessments**

The assessment item list is assessed via the learning outcomes listed:

Design Assignment 1 1 Design Assignment 2 2 3 Mini Project 4

## **Outline Syllabus**

LabVIEW environment

How LabVIEW differs from traditional programming languages. Define a VI, how to open, create and save VI's and templates. Front panels How they function and what are they used for. What components make up the front panel. Block diagrams How they differ to front panels. How they are constructed. Data Flow What is the dataflow paradigm. Loops Different types of loops in LabVIEW. Controlling execution using loops. Shift registers What are the functions of shift registers. How and when to use them. Case Structures How to construct a case structure. How they differ from other structures in LabVIEW. Visual Displays: Charts & Graphs Difference between charts and graphs and how to select and use them Displaying several signals in the same chart. Using Built in Functions Performing data analysis, for example FFT using built in functions Strings & File I/O String operations and conversions.

Using files to input data into a LabVIEW application. Saving data from a LabVIEW program. Connecting external hardware Connecting external instruments and logging data Connecting simple I/O boards

## **Learning Activities**

By a series of seminars and practical sessions. Students will be encouraged to work independently.

#### **Notes**

This module introduces students to a graphical based programming language that enables the user to program via a CAD style environment enabling them to create virtual instruments as a base for data acquisition and instrument control.